## **STARFACE WIKI 6.7.1.X**

## Alle Dokumentationsseiten von A bis Z

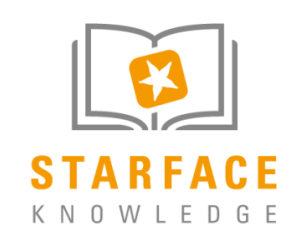

## Alle Themen der Dokumentation

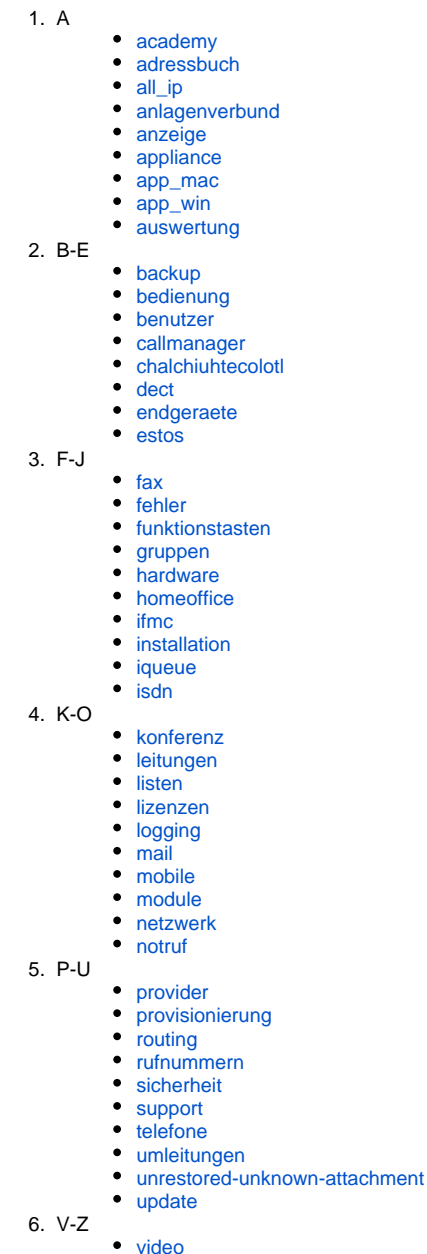

- 
- $\bullet$  vm

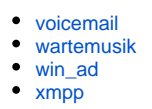

## Wichtige Bereiche der Dokumentation

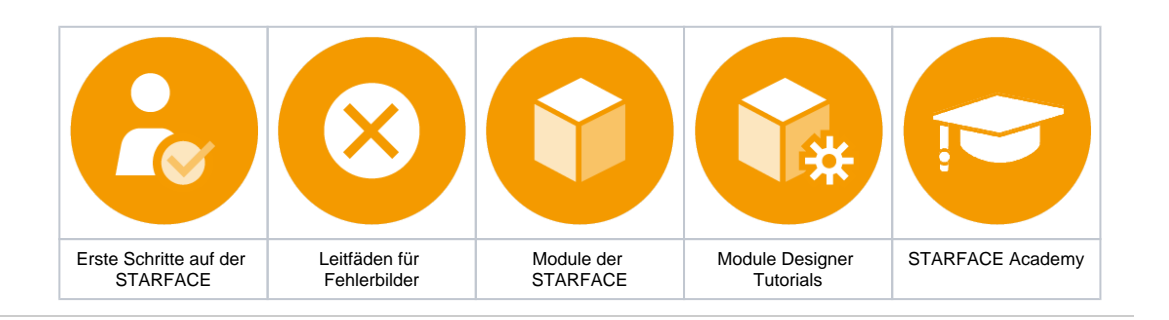